# <span id="page-0-0"></span>Processamento Digital de Imagens: Teoria da Amostragem e Efeitos de Bordas na Convolução Discreta

Prof. Dr. Eng. Nícolas de Araújo Moreira

 $1$ Departamento de Engenharia de Teleinformática Centro de Tecnologia Campus do Pici Universidade Federal do Ceará

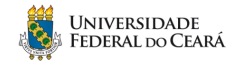

Fortaleza, 26 de Agosto de 2020.

 $2Q$ 

- · Contextualização;
- Convolução Discreta 2D, suas propriedades e aplicações;
- **Bordas e Gradientes:**
- · Filtros de Diferenças Finitas (Gradientes): Roberts, Prewitt, Sobel, Detector de Bordas de Canny.

 $QQ$ 

Þ

- · Detecção de formas: pontos, bordas, linhas, etc.
- $\bullet$  Metodologia tradicional: convolução da imagem com filtro;
- $\bullet$  Em geral, uma filtragem linear de uma imagem  $N \times M$  por um filtro de tamanho  $n \times m$  é dada pela aplicação da seguinte fórmula em cada pixel da imagem:

$$
f(x,y) = \sum_{s=-a}^{a} \sum_{s=-b}^{b} g(s,t)l(x+s,y+t)
$$
 (1)

Onde:

- $\bullet$   $f(x, y)$  é a imagem filtrada;
- $I(x, y)$  é a imagem original;
- $g(s,t)$  são os coeficientes do filtro.
- $\bullet$  O processo de aplicar esta fórmula é chamado de convolução!

 $200$ 

### Convolução Discreta 2D

Convolução de duas funções contínuas:

$$
f(x) * h(x) = \int_{-\infty}^{\infty} f(\alpha)h(x - \alpha)d\alpha
$$
 (2)

Convolução discreta:

$$
f[n] * h[n] = \sum_{m=-\infty}^{\infty} f[m]h[n-m]
$$
 (3)

€⊡

 $QQ$ 

Ξ

Convolução discreta 2D:

$$
f[n_1, n_2] * *h[n_1, n_2] = \sum_{m_1 = -\infty}^{\infty} \sum_{m_2 = -\infty}^{\infty} f[n_1, n_2]h[n_1 - m_1, n_2 - m_2]
$$
 (4)

- Comutatividade:  $f * h = h * f$ :
- Associatividade (podemos aplicar diversos filtros um após o outro): \*f \*  $(g * h) = (f * g) * h$ ;
- **Distributividade** com relação à adição:  $f * (g + h) = (f * g) + (f * h);$
- $\mathbf{F}\{f(x) * h(x)\} = \mathcal{F}\{f(x)\}\mathcal{F}\{h(x)\}$  e  $\mathcal{F}\{f(x)h(x)\} = \mathcal{F}\{f(x)\}\mathcal{F}\{h(x)\}$ , onde  $\mathcal{F}\{\cdot\}$ denota a Transformada de Fourier;
- A operação de convolução aplicada em conjunto com Delta de Dirac  $(f(x) * \delta(x))$  realiza uma função de **amostragem** de um ponto individual.
- A demonstração destas propriedades fica como exercício para casa!

ヨメ メヨメ

 $\equiv$   $\Omega$ 

### Convolução Discreta 2D: Aplicações - Filtragem no Domínio Espacial

- Em processamento de imagens, um kernel, matriz de convolução ou máscara é uma matriz de pequenas dimensões usadas para, por exemplo, **detecção de bordas**. Isto é obtido por meio da convolução entre o kernel e a imagem;
- **Em um filtro linear**, cada pixel é substituído pela combinação linear de seus vizinhos;
- Assim, a filtragem no domínio espacial pode ser definida como a resposta da aplicação de uma máscara em todos os pontos da imagem;
- Propriedades de um filtro linear:
	- **•** Linearidade:
	- **·** Invariante ao deslocamento:
	- Todo operador linear invariante a deslocamento pode ser representado como uma convolução!
- Seja I uma imagem e g um kernel. A saída da convolução de I com g, denotada por I ∗ g:

$$
\mathbf{f}[m,n] = \mathbf{I} * \mathbf{g} = \sum_{k,j} \mathbf{I}[m-k,n-l] \mathbf{g}[k,l] \tag{5}
$$

 $QQ$ 

k E x k E x

### Convolução Discreta 2D: Exemplos de Aplicação de Máscara

• Para uma filtragem linear, a resposta do filtro é dada pela soma dos produtos dos pontos da imagem que são cobertos pela máscara;

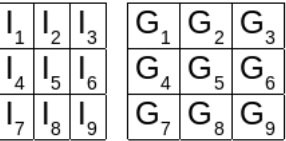

O pixel central selecionado é substituído por:

$$
f(x, y) = \sum_{i} l_i g_i
$$
 (6)

#### $VIDEO + EXERCÍCIO$

 $200$ 

### Bordas e Gradientes

- Bordas em imagens em tons de cinza indicam a transição de uma média de níveis de cinza para outro. Em outras palavras, uma borda é um local onde há rápida mudança na função intensidade de uma imagem;
- o Portanto, detecção de bordas consiste na identificação de mudanças (descontinuidades) na imagem;
- O gradiente aponta para a direção da mudança de intensidade mais rápida!
- Cálculo de gradiente:

$$
\nabla F = \begin{bmatrix} G_x \\ G_y \end{bmatrix} = \begin{bmatrix} \frac{\partial f}{\partial x} \\ \frac{\partial f}{\partial y} \end{bmatrix}
$$
 (7)

• A magnitude do gradiente é dada por:

$$
mag(\nabla F) = [G_x^2 + G_y^2]^{1/2} = \left[ \left( \frac{\partial f}{\partial x} \right)^2 + \left( \frac{\partial f}{\partial y} \right)^2 \right]^{1/2}
$$
(8)

• Um valor aproximado da magnitude é dado por:  $|G_x|+|G_y|$ ;

 $QQQ$ 

$$
\nabla f = \begin{bmatrix} \frac{\partial f}{\partial x}, 0 \end{bmatrix} \nabla f = \begin{bmatrix} \frac{\partial f}{\partial x}, \frac{\partial f}{\partial y} \end{bmatrix}
$$

- Portanto, operadores gradientes realçam bordas! E.g.: Prewitt, Roberts, Sobel, Canny;
- · Para uma função 2D temos a seguinte aproximação:

$$
\frac{\partial f}{\partial x} = \lim_{\varepsilon \to 0} \left( \frac{f(x + \varepsilon, y)}{\varepsilon} - \frac{f(x, y)}{\varepsilon} \right) \approx \frac{f(x_{n+1}, y) - f(x_n, y)}{\Delta x} \tag{9}
$$

 $QQ$ 

### Bordas e Gradientes - Derivadas Digitais

Derivada primeira:

$$
\frac{\mathrm{d}f}{\mathrm{d}x} = f(x+1) - f(x) \tag{10}
$$

 $QQ$ 

- $\bullet$  0 para segmentos com níveis de cinza constante;
- Diferentes de zero em início de degraus e rampas;
- Diferente de zero em rampas;
- e desta forma as derivadas são capazes de resssaltar as informações da borda;

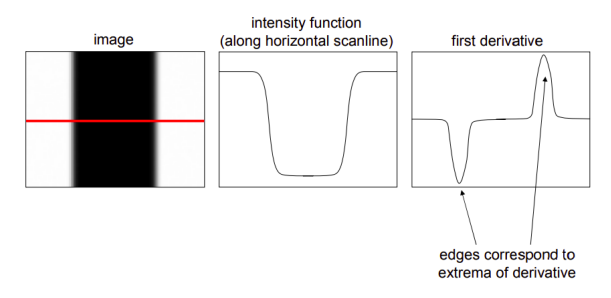

Observe que trata-se de uma operação linear e invariante a deslocamento, logo é resultado de uma convolução! 化重新润滑脂

Prof. Dr. Eng. Nícolas de Araújo Moreira (UFC) Processamento Digital de Imagens: Teoria da Amostrage Fortaleza, 26 de Agosto de 2020. 10/22

 $\bullet$  O gradiente em imagem RGB é definido como:

$$
\mathbf{u} = \frac{\partial R}{\partial x}\mathbf{r} + \frac{\partial G}{\partial x}\mathbf{g} + \frac{\partial B}{\partial x}\mathbf{b};
$$

$$
\mathbf{v} = \frac{\partial R}{\partial y}\mathbf{r} + \frac{\partial G}{\partial y}\mathbf{g} + \frac{\partial B}{\partial y}\mathbf{b}
$$

$$
g_{xx} = \mathbf{u}^T \mathbf{u} = \left| \frac{\partial R}{\partial x} \right|^2 + \left| \frac{\partial G}{\partial x} \right|^2 + \left| \frac{\partial B}{\partial x} \right|^2
$$

$$
g_{yy} = \mathbf{v}^T \mathbf{v} = \left| \frac{\partial R}{\partial y} \right|^2 + \left| \frac{\partial G}{\partial y} \right|^2 + \left| \frac{\partial B}{\partial y} \right|^2
$$

$$
g_{xy} = \mathbf{u}^T \mathbf{v} = \frac{\partial R}{\partial x} \frac{\partial R}{\partial y} + \frac{\partial G}{\partial x} \frac{\partial G}{\partial y} + \frac{\partial B}{\partial x} \frac{\partial B}{\partial y}
$$

(11)

 $QQ$ 

Þ

Ξ

÷

€⊡

 $\bullet$  É o mais antigo e o mais simples detector de bordas:

$$
h_1 = \begin{bmatrix} 1 & 0 \\ 0 & 1 \end{bmatrix}; h_2 = \begin{bmatrix} 0 & 1 \\ -1 & 0 \end{bmatrix}
$$

$$
|\nabla f(x, y)| \approx \sqrt{(f * h_1)^2 + (f * h_2)^2}
$$

(12)

 $QQ$ 

# Filtros de Diferenças Finitas / Gradientes - Gradiente Cruzado de Roberts: Matlab/Octave

### **IMPLEMENTACÃO**

Prof. Dr. Eng. Nícolas de Araújo Moreira (UFC) Processamento Digital de Imagens: Teoria da Amostrage Fortaleza, 26 de Agosto de 2020. 13/22

 $QQ$ 

- Varre a imagem;
- $\bullet$  Calcula a máscara horizontal ( $p_h$ ) e máscara vertical ( $p_v$ ) para cada ponto da imagem:

$$
p_h = \begin{bmatrix} -1 & -1 & -1 \\ 0 & 0 & 0 \\ 1 & 1 & 1 \end{bmatrix}; p_v = \begin{bmatrix} -1 & 0 & 1 \\ -1 & 0 & 1 \\ -1 & 0 & 1 \end{bmatrix}
$$
(13)

calcula o resultado  $\sqrt{P_h^2+P_v^2}$  para cada ponto e gera uma nova imagem;

 $\bullet$  O resultado serão as bordas dos objetos presentes na imagem.

$$
g(x,y) \approx \sqrt{P_h^2 + P_v^2} \tag{14}
$$

 $200$ 

# Filtros de Diferenças Finitas / Gradientes - Filtro de Prewitt: Matlab/Octave

#### **IMPLEMENTACÃO**

 $2Q$ 

 $\Rightarrow$ Þ

÷

- Varre a imagem;
- Calcula a máscara horizontal ( $s_h$ ) e máscara vertical ( $s_v$ ) para cada ponto da imagem;

$$
s_h = \begin{bmatrix} -1 & -2 & -1 \\ 0 & 0 & 0 \\ 1 & 2 & 1 \end{bmatrix}; s_v = \begin{bmatrix} -1 & 0 & 1 \\ -2 & 0 & 2 \\ -1 & 0 & 1 \end{bmatrix}
$$
(15)

- calcula o resultado  $\sqrt{S_h^2 + S_v^2}$  para cada ponto e gera uma nova imagem;
- $\bullet$  O resultado serão as bordas dos objetos presentes na imagem.

$$
g(x, y) \approx \sqrt{S_h^2 + S_v^2} \tag{16}
$$

 $200$ 

#### Filtros de Diferenças Finitas / Gradientes - Filtro de Sobel: Matlab/Octave

#### **IMPLEMENTAÇÃO**

Prof. Dr. Eng. Nícolas de Araújo Moreira (UFC) Processamento Digital de Imagens: Teoria da Amostrage Fortaleza, 26 de Agosto de 2020. 17/22

 $QQ$ 

Þ

# Filtros de Diferenças Finitas / Gradientes - Máscaras Horizontais e **Verticiais**

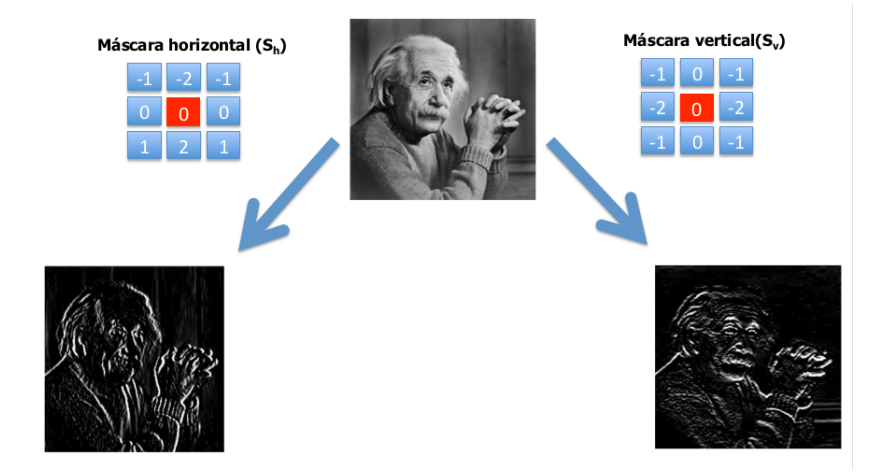

 $QQ$ 

- $\bullet$  O detector de bordas de Canny é um filtro de convolução  $f$  que uniformiza o ruído e localiza as bordas;
- Se considerarmos uma borda de uma dimens˜ao variando no contraste e ent˜ao convoluindo a borda com a uniformização de Gauss variando no contrste e então convolucionando a borda com a uniformização de Gauss, o resultado será uma variação contínua do valor inicial ao final, com uma inclinação máxima no ponto onde existe um "degrau";
- $\bullet$  Se esta continuidade é diferenciada em relação a x, esta inclinação máxima será o máximo da nova função original.

 $\Omega$ 

#### Detector de Bordas de Canny

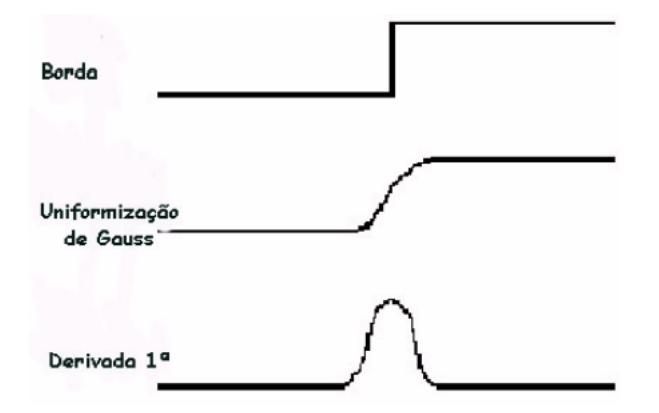

 $\rightarrow$   $\equiv$ 

E.K.

 $\leftarrow$ 

 $QQ$ 

Þ

● Os máximos da convolução da máscara e da imagem indicarão bordas na imagem. Este processo pode ser realizado através do uso de uma função de Gauss na direção  $x \in y$ ;

$$
G(x) = \frac{1}{\sqrt{2\pi}\sigma} e^{-x/2\sigma} \tag{17}
$$

$$
G'(x) = \frac{1}{\sqrt{2\pi}\sigma} e^{-x/2\sigma}
$$
 (18)

 $QQ$ 

an mentang mangkang mang

- Convolucionandno a imagem com  $G'$  obteremos uma imagem  $I$  que mostrará as bordas, mesmo na presença de ruído;
- A convolução é relativamente simples de ser implementada, mas é cara computacionalmente, especialmente em 2D. Entretanto, uma convolução de Gauss 2D pode ser separada em duas convoulçoes de Gauss 1D. Uma forma fácil de fazer convolução é percorrer a imagem iniciando sempre um pixel a frente em todas as laterais.

#### <span id="page-21-0"></span>Dúvidas?

イロト イ団 トイ ミト イモト

 $\equiv$  990